# **Broome County**

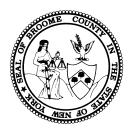

# Child Single Point of Access (C-SPOA)

# **Instructions**

for

# Universal Consent for Release of Information

This document provides item-by-item descriptions of information needed to successfully complete the C-SPOA *Universal Consent for Release of Information*.

This document is best suited for Adobe Acrobat Reader.

Download here: <a href="https://get.adobe.com/reader/">https://get.adobe.com/reader/</a>

Use TAB button to toggle forward through Application. Use SHIFT + TAB to toggle backwards.

# Broome County Child Single Point of Access (C-SPOA) - UNIVERSAL CONSENT Instructions

For the *Universal Consent for Release of Information* to be valid, items in **RED** need to be completed.

| 1 | Enter the Youth's First and Last Name.                                                                                                    |
|---|----------------------------------------------------------------------------------------------------|
| 2 | Enter the Youth's Date of Birth (MM/DD/YYYY).                                                                                              |
| 3 | Enter Name of Referral Source.                                                                                                    |
| 4 | Select the boxes, to the left of the description, of the information to be disclosed.                                                      |
| 5 | Select the box next to the time frame you wish the Consent to be valid.  • If other, please enter the date you with the Consent to expire. |
| 6 | Caregiver / Legal Guardian must date, print, and sign their name as the Personal Representative.                                           |
|   | The Consent must include a signature (with date) of the witness who observed the Personal                                                  |
|   | Representative sign the Consent.                                                                                                    |

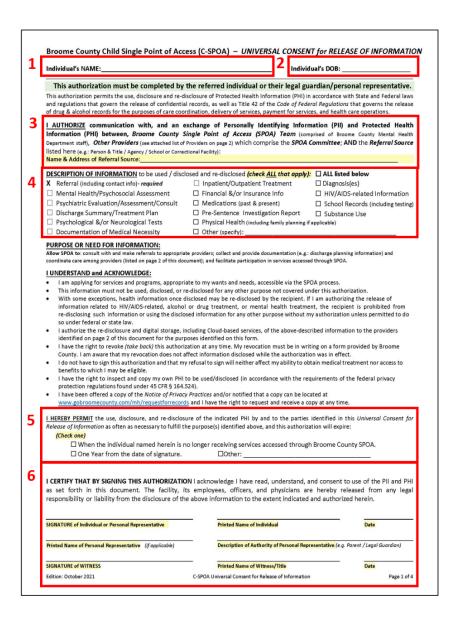

# Broome County Child Single Point of Access (C-SPOA) - UNIVERSAL CONSENT Instructions

For the *Universal Consent for Release of Information* to be valid, items in **RED** need to be completed.

| 1 | Enter the Youth's First and Last Name.                                                                                                    |
|---|----------------------------------------------------------------------------------------------------|
| 2 | Enter the Youth's Date of Birth (MM/DD/YYYY).                                                                                                    |
| 3 | Check the box next to "I GIVE CONSENT" if giving permission to access health information via portals. Otherwise select "I DENY CONSENT".                                                                                                    |
| 4 | Enter any Providers (mental health, substance use, primary care), individuals or agencies, involved in the care of the youth pertinent to the SPOA process.  This can include family, friends, or other supportive individuals in the youth's life. |

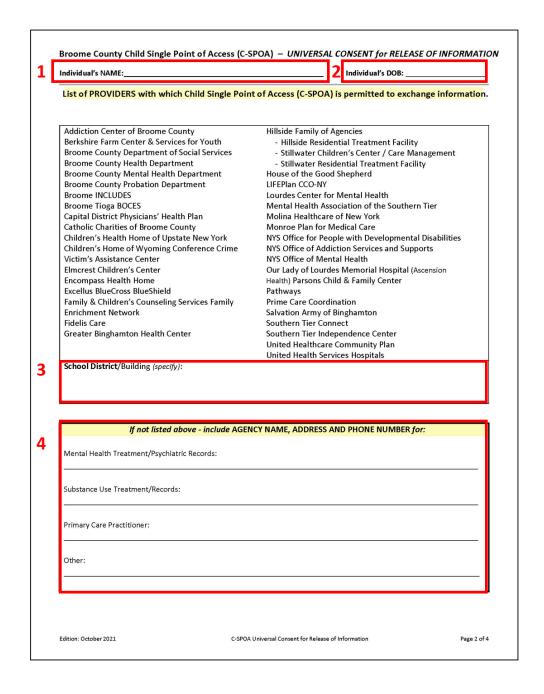

# Broome County Child Single Point of Access (C-SPOA) – UNIVERSAL CONSENT Instructions

For the *Universal Consent for Release of Information* to be valid, items in RED need to be completed.

| 1 | Enter the Youth's First and Last Name.                                                                                                   |
|---|----------------------------------------------------------------------------------------------------|
| 2 | Enter the Youth's Date of Birth (MM/DD/YYYY).                                                                                            |
| 3 | Check the box next to "I GIVE CONSENT" if giving permission to access health information via portals. Otherwise select "I DENY CONSENT". |
| 4 | Caregiver / Legal Guardian must date, print, and sign their name as the Personal Representative.                                         |
|   | The Consent must include a signature (with date) of the witness who observed the Personal                                                |
|   | Representative sign the Consent.                                                                                                    |

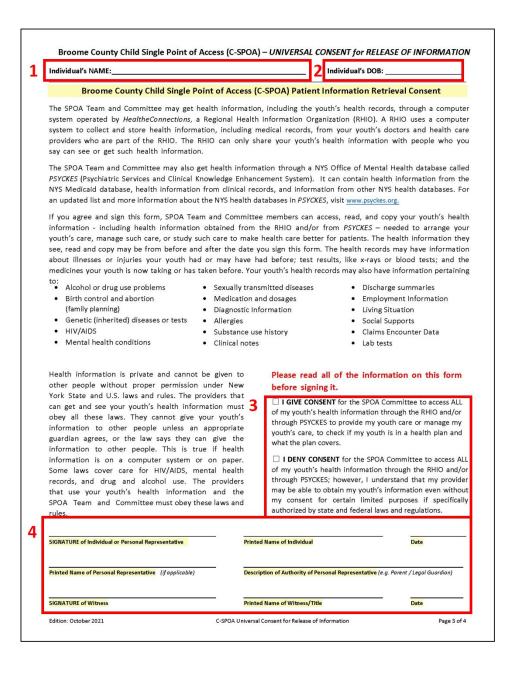

# Broome County Child Single Point of Access (C-SPOA) – UNIVERSAL CONSENT Instructions

For the *Universal Consent for Release of Information* to be valid, items in **RED** need to be completed.

| 1 | Enter the Youth's First and Last Name.        |
|---|-----------------------------------------------|
| 2 | Enter the Youth's Date of Birth (MM/DD/YYYY). |

# 

#### 1. How will SPOA providers use my information?

By signing the *Universal Consent for Release of Information*, SPOA providers can use your health information to coordinate and manage your health care; check if you have health insurance and what it pays for; and study and make health care better for patients. The choice you make does not let health insurers see your information, decide whether to give you health insurance, or pay your bills.

#### 2. Where does my health information come from?

Your health information comes from places and people that gave your health care or health insurance in the past. These may include hospitals, doctors, drugstores, laboratories, health plans (insurance companies), the Medicaid program, and other groups that share health information. An example of where this information is accessed is Psychiatric Services and Clinical Knowledge Enhancement System (PSYCKES). If you have any questions, visit the PSYCKES website at <a href="https://www.psyckes.org">www.psyckes.org</a> and see "About PSYCKES" or ask your treatment provider.

#### 3. What laws and rules cover how my health information can be shared?

These laws and regulations include New York Mental Hygiene Law Section 33.13, New York Public Health Law Article 27-F, and federal confidentiality rules, including 42 CFR Part 2 and 45 CFR Parts 160 and 164 (which are the rules referred to as the HIPAA Privacy Rule – or - "HIPAA" – Health Information Portability and Accountability Act).

#### 4. How does SPOA protect health information?

The HIPAA Privacy Rule provides that an individual has a right to adequate notice of how a covered entity may use and disclose Protected Health Information (PHI) about them, as well as their rights and the covered entity's obligations with respect to that information.

The Notice of Privacy Practices of the Broome County Mental Health Department can be found on the
department's website, located here: <a href="https://www.gobroomecounty.com/mh/requestforrecords">https://www.gobroomecounty.com/mh/requestforrecords</a>

#### 5. If I agree, who can get and see my information?

The only people who can see your health information are those who you agree can get and see it. For the purposes of SPOA, this may include treatment and services providers who work for SPOA or for a SPOA provider.

#### 6. What if a person uses my information and I didn't agree to let them use it?

If you think someone used your information, and you did not agree to give the person your information, you can contact: the Broome County SPOA at (607) 778-2351; the NYS Office of Mental Health Customer Relations at (800) 597-8481; or the United States Attorney's Office at (212) 637-2800.

## 7. How long does the Universal Consent for Release of Information last?

The *Universal Consent for Release of Information* is valid until you revoke (take back) permission or when SPOA Team or SPOA service providers discontinue/complete working with you.

### 8. What if I change my mind later and want to take back my consent?

You have the right to revoke (take back) the written consent at any time. The revocation must be in writing on a form provided by Broome County located here: <a href="https://www.gobroomecounty.com/mh/requestforrecords">https://www.gobroomecounty.com/mh/requestforrecords</a>. The revocation of consent does not affect information disclosed while the authorization was in effect. Note: Even if you later decide to take back your consent, providers who already have your information do not have to take it out of their records.

## 9. How do I get a copy of this form?

You can request to have a copy of this form after you sign it from: ChildSPOA@BroomeCounty.us.

Edition: October 2021

C-SPOA Universal Consent for Release of Information

Page 4 of 4